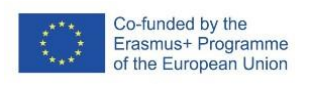

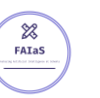

FICHA DE ACTIVIDAD – CURSO FORMACIÓN DEL PROFESORADO

# **(Edición de audio aplicando la Inteligencia Artificial)**

(Tecnologías de Electrónica, Información y Comunicación)

(Mari Carmen Núñez Sánchez)

(IES Ramón y Cajal)

(Fecha: 23/02/23)

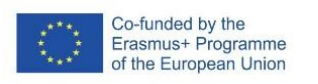

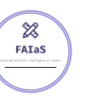

Fostering Artificial Intelligence at Schools

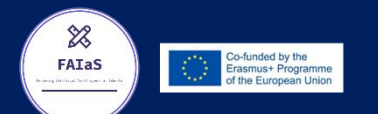

# **FAIaS – Ficha de actividad**

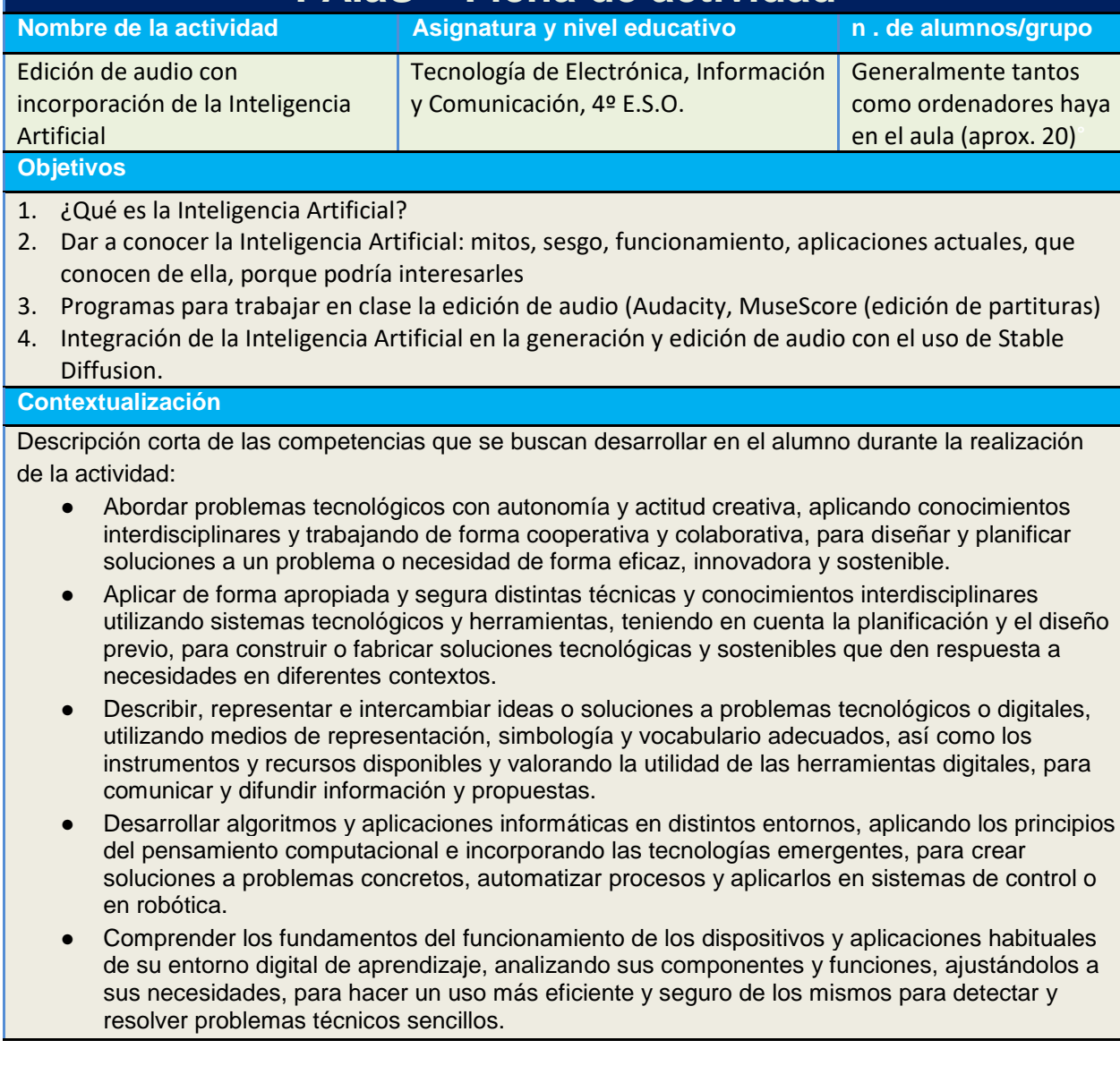

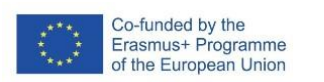

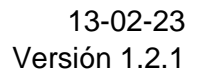

● Hacer un uso responsable y ético de la tecnología, mostrando interés por un desarrollo sostenible, identificando sus repercusiones y valorando la contribución de las tecnologías emergentes, para identificar las aportaciones y el impacto del desarrollo tecnológico en la sociedad y en el entorno.

¿Por qué es importante fomentar las competencias seleccionadas?

**FAIaS** 

- Como va a ser una actividad en grupo (quizás parejas o una terna) es interesante indicarles que se espera de ellos (mi idea es que cada grupo se focalizase en un tipo de música, con elección propia) y que rol van a desarrollar cada uno de los integrantes en el grupo
- Se valorará muy positivamente como han abordado y han resuelto el problema
- Si diese tiempo que el propio grupo comunique a sus compañeros que ha realizado de que ideas a partido y a donde han llegado.
- Trabajar el Pensamiento computacional, programación y robótica
- Y no menos importante la digitalización del entorno personal de aprendizaje. Para ellos se confeccionará un cuestionario en el aula virtual de la asignatura que deberán cumplimentar.

#### **Competencias**

#### Se trabajará:

- Desde la primera hasta la quinta (ambas incluidas) a la Competencia Digital
- La competencia 3 y 4 de la Competencia STEM
- Desde la primera hasta la tercera (ambas incluidas) a la Competencia Emprendedora
- La competencia tercera de la competencia Ciudadana.

Saberes básicos **Reconocimiento de ficheros en formato audio (mp3, mp4, wav,...)** 

#### **Enunciado de la actividad**

Edición y tratamiento de audio con el editor de software libre de MAX (Audicituy y MuseScore) y para aquellos alumnos más investigadores, la creación de audio a partir de texto con Stable Diffussion, como apoyo para alumnado ciego cuyo texto pase a ser sonido.

Se programará para alumnos de 4º de E:S.O. en la asignatura de Tecnología de la electrónica, información y comunicación TEIC

Para presentar la actividad se prepara un cuestionario sobre que conocimientos tiene el alumnado sobre la Inteligencia Artificial y sobre la Edición de audio, para que una vez concluida la actividad se pueda ver que ha cambiado en el pensamiento de los alumnos ante este reto que se abre camino en la sociedad.

El objetivo de la actividad es que el alumnado aprenda a modificar y generar audio con programas específicos (cortando una pista, insertando otra, modulando voces…) de tal forma que posteriormente se pueda incluir Stable Diffusion para reconocer a través de textos distintos estilos de música (clásica, coral, rock…)

No sé si es muy ambicioso y conseguiré llevarlo a cabo con los alumnos pero la realidad es que a veces nos sorprende si se sienten motivados y por eso también en la primera sesión intentaré crear un Kahoo! con distintos tipos de músicas a ver si ellos la reconocen y luego podemos a través de las letras que aprenda el sistema.

### **Temporización**

Aquí se ha de indicar la secuencia temporal de la actividad

Una vez concluido el bloque de Edición de Audio ampliaremos incluyendo la Inteligencia Artificial 1 sesión (al menos) para conocimientos básicos de Inteligencia Artificial

1 sesión para que se familiaricen con Stable Difusion

1 ó 2 sesiones para la creación de su propuesta (que seguramente deban completar con alguna más fuera del horario lectivo)

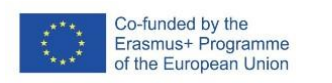

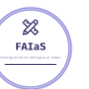

Después de haber terminado con el bloque de edición de imagen (pueden ser 20 horas) iniciaremos la parte de inclusión de IA. ¿Qué es una IA?. Datos que utiliza. Sesgos: 1 hora Stable Difusion: 1h Creación de imágenes: 1h TOTAL IA: 3 h

#### **Uso de Inteligencia Artificial**

Creo que utilizaría la Inteligencia Artificial como una herramienta que puede ayudarles en su entorno para que aprendan que muchas cosas no son lo que parecen, conozcan que pueden utilizarla correctamente y puede ayudarles.

Que puedan resolver problemas complejos descomponiéndolos en problemas sencillos y de esa manera realizar operaciones más complejas.

Podría ser utilizada para planificar, predecir soluciones, presentar consecuencia, evaluar distintas alternativas, …

#### **Descripción Visual**

Lamentablemente por falta de tiempo no he podido incluir las capturas de pantalla que permitirá realizar la actividad porque, aunque comencé en otro tema al cambiar por una ponencia me parecía más interesante.

Podrían;

- Generar una imagen que identificase un tipo de música a partir de los textos se escriban.
- Editar audio y que la Inteligencia Artificial lo configure en texto.

Tampoco sé si podré abordarlo cuando vuelva al aula, aunque lo intentaré ya que creo que en este tipo de iniciativas se fomenta distintas destrezas y capacidades de nuestro alumnado que la rutina y el curriculum no les permite. Por ser un poco ambicioso.

#### **Reflexión y capacidad crítica**

Aquí se pueden incluir preguntas dirigidas a que el alumnado reflexione sobre la actividad, en especial el uso de IA y cómo afecta al tema tratado

¿Nos puede servir la Inteligencia Artificial? ¿Para qué? ¿En qué circunstancias?

¿Creéis que la Inteligencia Artificial está en vuestro entorno? ¿Cómo?

¿Qué pensáis de la Inteligencia Artificial respecto a la rutina diaria? La facilitaría ¿Por qué?

¿Consideras que la inteligencia Artificial puede sustituir a un ser humano? No respondas como el anuncio, por favor

¿De quién dependerá la información que ofrezca la Inteligencia Artificial?

#### **Criterios de evaluación**

En este apartado mi idea es realizar una rúbrica y presentársela al alumnado antes de iniciar la actividad para que sepa que se va a evaluar, como y de qué manera. Lamentablemente no he podido confeccionar una propia y podía haber copiado una estándar pero no lo he considerado oportuno.

Ya que una de las partes más importantes para mi es como abordaran el problema, como lo resolverán y como se lo presentaran a sus compañeros, y como funcione bien …

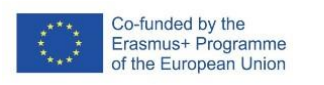

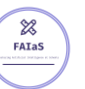

## **Materiales y licencia**

Material; Software Libre de MAX de Educamadrid (Audacity y MuseScore, creo que en la nueva versión de MAX que saldrá en junio hay otro paquete de edición de audio si es así puede también se alternativa) y Stable Difusión

Licencia Creative Commons BY SA

**Listado de recursos**

Audacity **MuseScore** Audios que los alumnos graven o que estén alojados en la Mediateca

En la medida de lo posible se evitara utilizar "YouTube"

**Información adicional**

Mi video presentación es un resumen de la Ficha de la Actividad: